# Python / Java Rosetta Stone

Bob Wilson September 16, 2016

# Purpose / Scope

- The purpose of this guide is to help students entering CS210 from CS110 (now that it is taught in Python) to learn Java
- It presents a side by side comparison of the Python and Java syntax for many common programming constructs
- It is not comprehensive and may not cover subtle but significant semantic differences

# Using This Guide

- Don't just use this guide to "port" Python to Java (You may look like a dork to Java programmers)
	- Python programs are often written "procedurally" (scripts)
	- Java programs should be written "object oriented"
- Although you can write one Java class with a main method and static "helper methods" (functions), that is not the intent of the Java language or the culture of Java programming/programmers
- A good Java program should be decomposed into classes that encapsulate data with operations – not a hierarchy of procedural "functions"

# Using This Guide

- Do the top level design of your Java programs with cooperating object oriented classes (e.g. use UML class diagrams – not flow charts or pseudo-code)
- Use this guide to find the corresponding Java syntax for a Python programming construct that you already understand and want to use
- If you wrote good object oriented programs in Python, you just need to learn Java syntax
- If you only wrote procedural programs (scripts) in Python, you need to learn the OOP style plus learn Java syntax (expect you'll need to do more work)

# General Formatting

**{**

. . .

### • Shebang

#!/usr/bin/env python

#### **Comments**

# comments for human readers - not code statement  $#$  comments to end of line

start of multiple lines of comments end of multiple lines of comments """

• Program Statements

name = expression

• Blocks (Indenting)

(maybe indented) a statement ending with **:** (indented to next level) starting statement (indented to same level) . . .

(indented to same level) ending statement (indented to original or fewer levels)

## • Shebang

Never used or required in Java source code

#### **Comments**

// comments for human readers – not code statement: **//** comments to end line

- /\* start of multiple lines of comments end of multiple lines of comments \*/
- Program Statements

(*type)* name = expression**;** // must end with **;**

• Blocks (Curly Braces)

starting statement**;**

ending statement**;**

**}** // indenting is used only for readability!!

# Key Words / Reserved Words

#### • Python Key Words

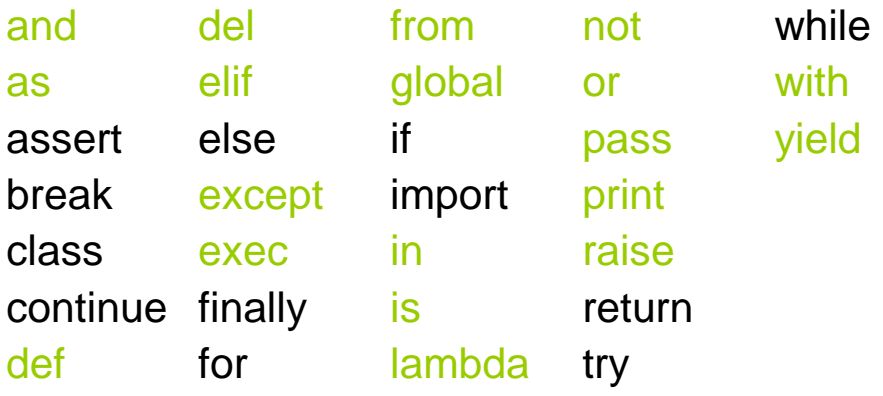

#### Notes:

Words in green are not reserved in Java and can be used as identifiers, etc.

### • Java Reserved Words

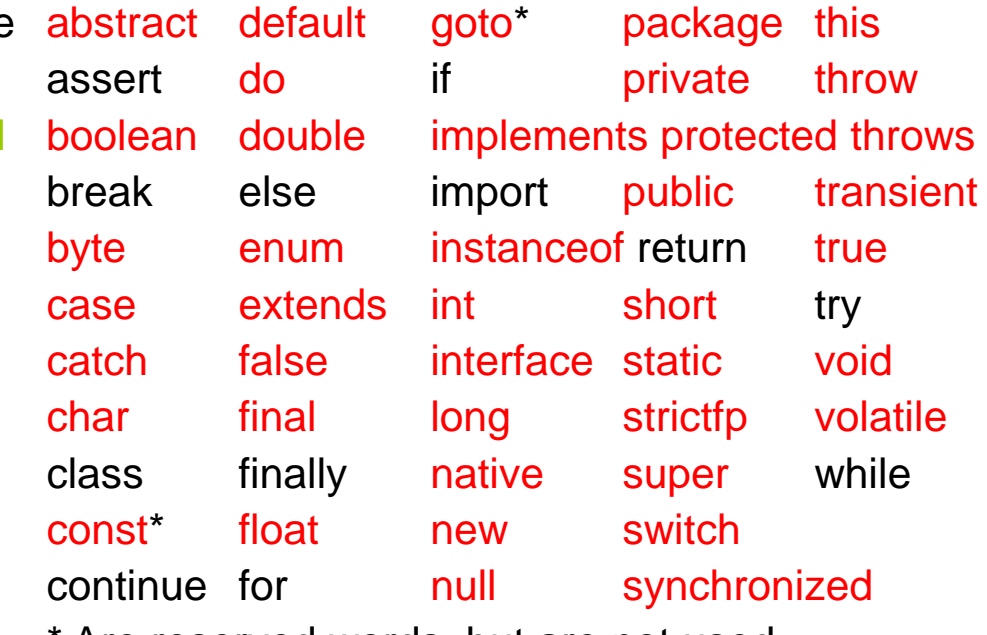

\* Are reserved words, but are not used.

There are also some type and constant names: int, float, True, False, None, etc. that correspond to reserved words in Java maybe with different spelling or capitalization: int, float, true, false, null, etc.

#### Notes:

Words in black have generally the same semantics in Java as they do in Python. If you have been using any of the red words in Python, you will need to avoid using them in Java

# Primitive Data Types

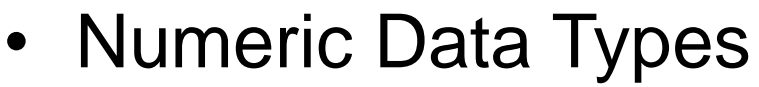

---

---

---

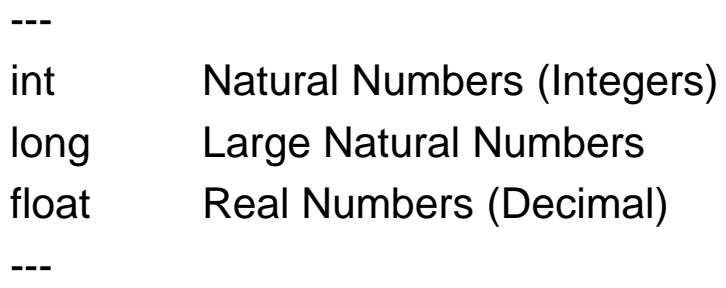

complex Complex Numbers  $(R + I^*)$ 

### **Other Data Types**

boolean Logical "True" or "False" values class Any defined class as a type string An array of characters

### • Numeric Data Types

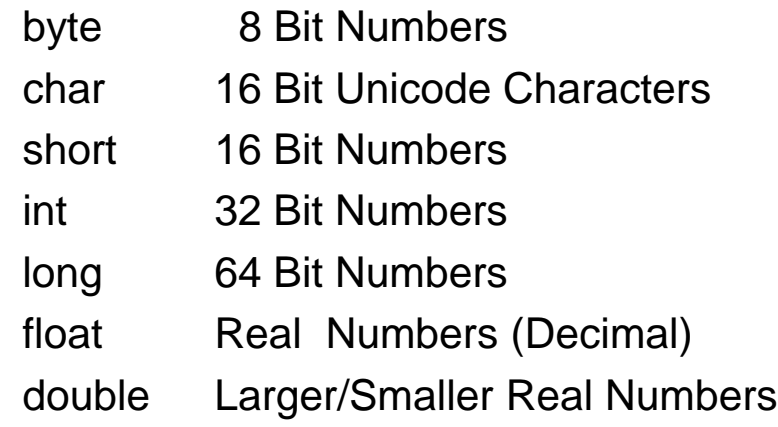

### **Other Data Types**

boolean Logical "true" or "false" values Class Any defined class as a type String A somewhat special class Interface Any defined interface as a type

# Primitive Data Constants

• Type int / long

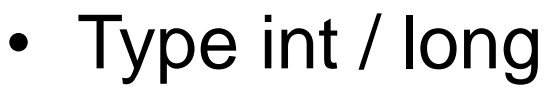

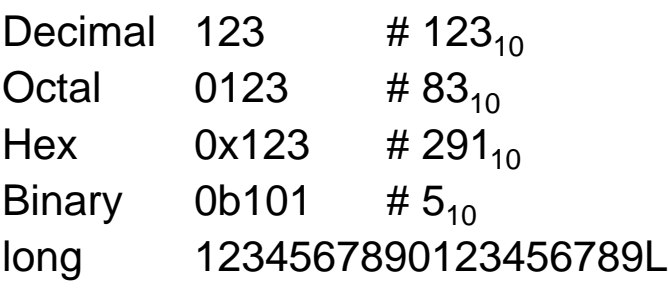

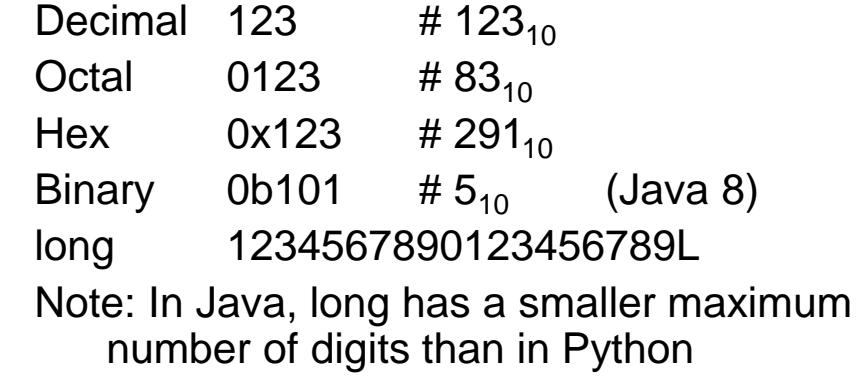

### • Type float

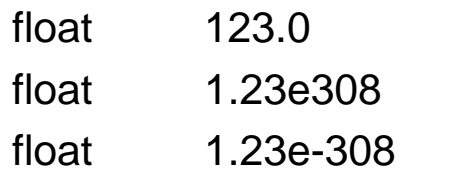

 $#123.0$  $\frac{1}{1.23}$  x 10<sup>308</sup>  $\frac{1}{1.23}$  x 10<sup>-308</sup>

Conversion needed to get desired type:

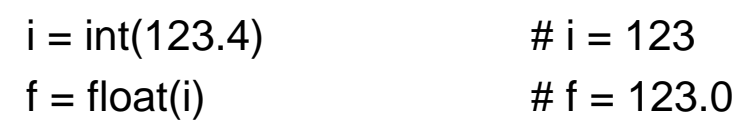

### • Type float / double

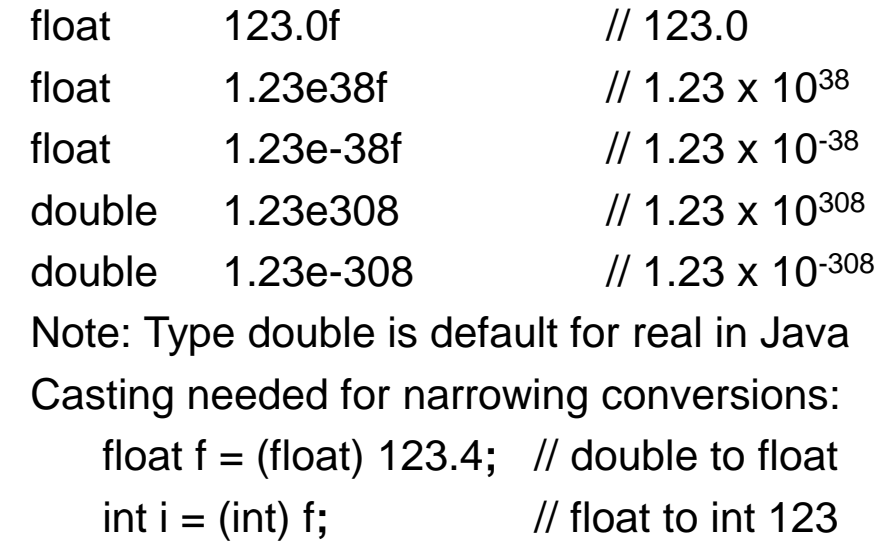

# Variables

#### • Declarations

All variables are "reference" types Variables do not need to be declared. A variable is created by initializing it and its type is determined by the type of the value assigned:

 $i = 10$  # i is an int Its type can be changed later:

 $i = 10.5$  # i is a float now A variable can be deleted (undefined):

del i

Using i in an expression is invalid now unless it is initialized again.

### **Declarations**

There are primitive and reference variables. All variables must be declared before use. A variable is created by declaring it with its data type and optionally initializing it. A *primitive* variable is of a built in data type  $int i = 10;$  // i is an int Its type can not be changed later: i = 10.5**;** // compilation error A *reference* variable is of a user defined type based on a class or is reference to an array: String myString = "Hello"**;** int [ ] myNumbers = new int[10]**;**

A variable can not be deleted (undefined).

# **Operators**

- Arithmetic Operators
- $+$  add, e.g.  $4 + 2$  is 6
- subtract, e.g.  $4 2$  is 2
- $*$  multiply, e.g.  $4 * 2$  is 8
- divide, e.g.  $4 / 2$  is 2 (dividend)
- % modulo, e.g. 4 % 2 is 0 (remainder)
- \*\* exponentiation, e.g. 4 \*\* 2 is 16 Note: ++ and -- are NOT Python operators

## • Logical Operators

and and (between boolean values)

- or or (between boolean values) not not (of a boolean value)
- & Bitwise and (between int values)
- Bitwise or (between int values)
- $\wedge$  Bitwise exclusive or (between int values)  $\wedge$
- << Bitwise Left Shift (of an int value)
- >> Bitwise Right Shift (of an int value)
- Arithmetic Operators
- $+$  add, e.g.  $4 + 2$  is 6
- subtract, e.g.  $4 2$  is 2
- $*$  multiply, e.g.  $4 * 2$  is 8
- / divide, e.g. 4 / 2 is 2 (dividend)
- % modulo, e.g. 4 % 2 is 0 (remainder)

Note: \*\* is NOT a Java operator

- ++ pre/post increment by one
- pre/post decrement by one
- Logical Operators
- && and (between boolean values)
- || or (between boolean values)
- ! not (of a boolean value)
- & Bitwise and (between int values)
- Bitwise or (between int values)
- Bitwise exclusive or (between int values)
- << Bitwise Left Shift (of an int value)
- >> Bitwise Right Shift (of an int value)

# **Expressions**

### • Operator Precedence

Same in Python and Java (Algebraic) Override precedence with parentheses ( )

## • Casting / Conversions

#### **Numeric Casting/Conversions**

Automatic widening type conversions,

e.g.  $1 + 3.0$  results in a float 4.0

Functions required for narrowing conversions,

e.g.  $1 + \text{int}(3.0)$  results in an int 4

#### **Non-numeric Conversions**

Need to use conversion functions, e.g int("string of digits") which raises an Error for non-digit characters

### • Operator Precedence

Same in Python and Java (Algebraic) Override precedence with parentheses ( )

• Casting / Conversions

#### **Numeric Casting/Conversions**

Automatic widening type conversions,

e.g.  $1 + 3.0$  results in a double 4.0

Casting required for narrowing conversions,

e.g.  $1 + (int)$  3.0 results in an int 4

#### **Non-numeric Conversions**

Need to use wrapper class static methods,

e.g Integer**.**parseInt("string of digits") which throws an Exception for non-digit characters

# Stand-alone Functions / Methods

### • Function Definition

def function (parameters)**:** statements return value

### • Invoking a Function

# no context of an object or class is required

```
returnValue = function(...)e.g.
length = len(myString)
```

```
// using a function defined in the library
returnValue = packageName.function(. . .)
e.g.
import math # library package name
c = \text{math}.\text{sqrt}(2.0) # 1.414...
```
### • No Equivalent in Java

A function can only be defined as a method within the context of a class or an interface. See Classes and Java 8 Lambda Expressions

## • Invoking a Method

// the context of an object or class is required

```
// instance method (non static)
type returnValue = object.method( . . .);
e.g.
int length = myString.length();
```
// static method (defined in a class, e.g. Math) *type* returnValue = Class**.**method( . . .)**;** e.g. // Note: Math class is automatically imported double root = Math**.**sqrt(2.0)**;** // 1.414…

# String Data Type

### • Strings

myString = "Hello World" myString = 'Hello World' myString = """Hello World""" Note: "\n" is end of line in a string

### • String Functions

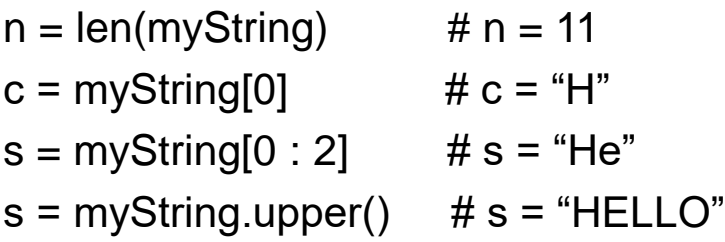

### • String Operations

 $s = myString + "!" # Concatenation$  $s = myString + str(42)$  # HelloWorld42 myString  $==$  "Hello World"  $#$  True

## • String Class / char

String myString = "Hello World"**;** char  $c = 'a';$  //  $'a' = char constant for letter a$ Note: '\n' is end of line in a char Note: "\n" is end of line in a String

### • String Methods / char

int n = myString**.**length()**;** // n = 11 char  $c = myString.charAt(0)$ ;  $// c = 'H'$ String  $s = myString.substring(0, 2)$ ;  $\pi/s = "He"$ s = myString**.**toUpperCase()**;** // "HELLO"

### • String Operations

s = myString + "!"**; //** Concatenation s = myString + 42**;** // HelloWorld42 myString**.**equals("Hello World") // true

# Multi-valued Data Types

### • Lists

Python lists are a dynamic data structure. Java arrays are a FIXED data structure.

```
anEmptyList = [ ] # type unspecified
myList = \lceil \sqrt[4]{\text{you}}, "me", "him", "her"
length = len(myList) # 4
myList[0] # "you"
```
myList[3]  $\#$  "her" myList[0] = "thee"  $\#$  update an element

List methods in Python:

 $myList.sort()$  # sort the elements  $myList.reverse()$  # reverse the elements myNums**.**append(5) # add an element myNums.remove(3) # remove one

### • Arrays

Syntax for a Java array looks like a Python list, BUT THE SEMANTICS ARE DIFFERENT!

int [ ] anEmptyArray= new int[10]**;** // type int String [ ] myList = {"you", "me", "him", "her"}**;** int length = myList**.**length**;** // 4 myList[0]  $\blacksquare$  // "you"

myList[3]  $\frac{1}{2}$  // "her" myList[0] = "thee"**;** // update an element

There are NO methods for a Java array No equivalent with Java arrays No equivalent with Java arrays No equivalent with Java arrays. No equivalent with Java arrays. Length of a Java array can't be changed. Must use Java Collections class ArrayList<T>. We will cover collection classes in CS210.

# Multi-valued Data Types

#### • Tuples

person = ("Diana", 32, "New York") person[0] # "Diana"  $person[1]$  # 32 person[2] # "New York"

 $person[0] = "Amy" # not allowed$ person = person + person (concatenate) Person[3] # "Diana" (again)

### • Dictionaries

words =  $\{\}$  # empty words["Hello"] = "Bonjour" words["Goodbye"] = "Adieu"

words["Hello"] # "Bonjour" words["Yes"] # raises an Error KeyError: "Yes"

## • No Equivalent Type in Java

A Java object can be used as a specific "tuple". Define a class with the needed combo of types.

- Attributes of the class are the items.
- Setter and getter methods allow access not [ ] BUT:

We MAY allow updating of item values.

We can NOT concatenate objects (except String) (See Classes)

• No Equivalent Type in Java

Must use a Java Collections map class e.g. HashMap<K,V> or TreeMap<K,V>. We will cover these classes in CS210.

# Input / Output

. . .

}

• Input (Command Line)

python **script.py tokens separated by spaces**

### • Program Arguments

Note: No main function header is required import sys  $\#$  but import is required  $n = len(sys.argv)$   $\# n = 5$ firstArg = sys**.**argv[0] # "script.py" . . . lastArg = sys.argv[4]  $\qquad$  # "spaces"

# if second token should be an integer,  $n = int(sys.argv[1])$ 

```
# if last token should be a float.
f = float(sys.argv[4])
```
• Input (Command Line)

java classname **tokens separated by spaces**

• Main Method Arguments public static void main (String[ ] args) {

int  $n = \text{args.length}$ ; //  $n = 4$ String firstArg = args[0]**;** // "tokens"

String lastArg = args[3]**;** // "spaces"

// if first token should be an integer, int n = Integer**.**parseInt(arg[0])**;**

// if last token should be a double, double d = Double**.**parseDouble(arg[3])**;**

# Input / Output

- Typed Outputs to User print ("Text String")
- User Prompt/Response
- Typed Outputs to User System**.**out**.**println("Text String")**;**
- User Prompt/Response

s = input("Prompt") // token  $n = int(input("Prompt.")$  // integer  $f = float(input("Prompt:"))$  // real

import java**.**util**.**Scanner**;** // at beginning of file **. . .** Scanner keyboard = new Scanner(System.in)**;** System.out.println("Prompt:")**;** String s = keyboard**.**next()**;** // token int n = keyboard**.**nextInt()**;** // integer float f = keyboard**.**nextFloat()**;** // real double d = keyboard**.**nextDouble()**;** // double boolean b = keyboard**.**nextBoolean()**;** // boolean

# Flow of Control Statements

### • If / Else

if boolean expression**:** statement1 or block1 else: # optional statement2 or block2

May nest "if/else" inside "if" or "else" Python "elif" must be "else if" in Java

#### **Conditional Expression Evaluation**

((False expr, True expr) [condition])

#### **Conditional Boolean Operators**

- == equal
- != not equal
- > greater than
- < less than

### • If / Else

if (boolean expression) statement1**;** or {block1} else // optional statement2**;** or {block2}

May nest "if/else" inside "if" or "else" Python "elif" must be "else if" in Java

#### **Conditional Expression Evaluation**

boolean expression **?** true expr **:** false expr

#### **Conditional Boolean Operators**

- == equal
- != not equal
- > greater than
- < less than

# Flow of Control Statements

#### • For

```
for i in range(0, 10, 1):
    statement or block using i
```
for item in items**:** # items is a list statement or block using item

### • While

while boolean expression**:** statement or block for body of loop

#### • For

for (int  $i = 0$ ;  $i < 10$ ;  $i++$ ) single statement**;** or {block}

// sometimes referred to as a "for-each" loop for (*type* item **:** items) // items is an array single statement**;** or {block}

### • While

while (boolean expression) single statement**;** or {block}

### Do . . . while

do // always executes body once single statement**;** or {block} while (boolean expression)**;**

Note: Loops may be nested in Python and Java

# Classes

{

# • Class Definition

class ClassName**:** attributes and methods

• Public Attribute  $name (optional = value)$ 

### • Private Attribute

 $\_$ name (optional = value) Note: A programmer convention only Access IS NOT prevented by interpreter

### • Conventional Word "self" •

Used to refer to your own object in Python You may use another word, but "self" is the commonly accepted convention.

## • Class Definition

public class Classname

attributes and methods } // end of class definition

## • Public Attribute

public *(static) type* name (optional = value)**;**

## • Private Attribute

private *(static) type* name (optional = value)**;** Note: Access IS prevented by compiler

### Reserved Word "this"

Used similarly to "self" in Python You **must** use the reserved word "this". Not required in as many places in the code, e.g. not needed in method parameter lists.

# Classes

#### • Constructor Method

def \_\_init\_\_ (self, parameter)**:** self.parameter = parameter

### • Public Method

def name (self, parameters)**:** statements

### • Private Method

def \_\_name (self, parameters)**:** statements

Note: A programmer convention only Access IS NOT prevented by interpreter • Constructor Method

public ClassName (parameter) {

this.parameter = parameter**;** } // end of method

### • Public Method

public *type* name (parameters) {

statements**;**

} // end of method

### • Private Method

private *type* name (parameters) {

statements**;**

} // end of method

Note: Access IS prevented by compiler

# Classes

### • Method Return Value

def name (self, parameters)**:** return expression

### • Method Overloading

def name (self, param = None)**:** if param is None**:** 1<sup>st</sup> version of statements else**:**

2<sup>nd</sup> version of statements

• Method Return value

public *type* name (parameters) {

return expression of *type***;**

} // end of method

### Method Overloading

public *type* name ( ) // no parameter {

1 st version of statements**;**

} // end of first "name" method

public *type* name (*type* param) { 2 nd version of statements**;** } // end of second "name" method

# Python "Magic" Methods

• Magic Methods

\_\_str\_\_(self) # representation

#### • Java Equivalents

public String toString()  $\frac{1}{2}$  representation

 $\Box$ cmp $\Box$ (self, other) # compare objects (Supports operator overloading for >, <, etc.)

public int compareTo(that) // compare objects (Supports implementing Comparable interface)

\_\_add\_\_(self, other) # and sub, mul, div, etc Note: Java operator overloading is not supported (Supports operator overloading for +, -, \*, /, etc )

eq (self, other)  $\#$  check equality

public boolean equals(that) // check equality

iter (self) # returns an iterator (Supports "for item in items" type of loop)

public Iterator<T> iterator() // returns an interator (Supports "for (*type* item **:** items)" for-each loop and implementing Iterable<T> interface)

del  $(self)$  # clean up protected void finalize() // clean up

# Creating / Deleting Objects

• Instantiating an Object

 $myObject = ClassName(...)$ # … are values for constructor's parameters

• Creating an Alias

yourObject = myObject

# … both variables refer to the same object

• Deleting an Object

 $myObject = None$  # deletes object

# (if there is no alias)

Instantiating an Object

Classname myObject = new ClassName(. . . )**;** // … are values for constructor's parameters

• Creating an Alias

ClassName yourObject = myObject**;** # … both variables refer to the same object

• Deleting an Object myObject = null**;** // deletes object // (if there is no alias)

# Inheritance / Interfaces

#### • Inheritance

# OO Concept: A Cat **is an** Animal class Cat(Animal)**:** attributes and methods

## • Multiple Inheritance

class ClassName(Class1, Class2, …)**:** attributes and methods

#### • Inheritance

// OO Concept: A Cat **is an** Animal public class Cat extends Animal {

attributes and methods } // end of class

### • No Multiple Inheritance

Java doesn't support more than one parent class

### **Interfaces**

Java supports implementing multiple interfaces public class ClassName implements Int1, Int2, … { } // end of class

# Inheritance / Interfaces

### • Polymorphism

class Pet:  $\frac{4}{10}$  # abstract parent class def makeSound(self)**:** raise NameOfError("text")

class Dog(Pet)**:** # concrete child class def makeSound(self)**:** print "Woof Woof"

class Cat(Pet)**:** # concrete child class def makeSound(self)**:** print "Meow"

 $spot = Dog()$ spot.makeSound() # Woof Woof fluffy  $=$  Cat() fluffy**.**makeSound() # Meow

# Attempt to create/use an abstract class fubar =  $Pet()$ fubar.makeSound() # raises an Error # at run time

• Polymorphism

In Java, a reference to any object may be saved as a reference to the type of a parent class or of any implemented interface:

If Cat class and Dog class extend Pet class, we can do these "widening" conversions:

Dog d = new Dog()**;** Pet p = d**;** // our Pet is a Dog p = New Cat()**;** // and is now a Cat And call any Pet method on variable p: p.anyPetMethod(. . .)**;** // on Dog/Cat

If a method parameter needs to be a Pet, public void methodName(Pet p) {…} we can pass a Dog or a Cat object to it: methodName(d)**;** // pass it a Dog methodName(new Cat())**;** // or Cat

If Pet is an abstract class, we can't create a Pet object (causes a compilation error) Pet p = new Pet()**;** // compile error

# Inheritance / Interfaces

### • Polymorphism

If a method definition requires returning a reference to a class or interface, it may return a reference to an object of the class, a child class, or an implementing class.

If Pet class implements Comparable<T>, Dog and Cat class also implement it. If we invoke a method with a return value of type Comparable<T>:

Comparable<T> c = methodName( . . . )**;**

```
It can return a Dog or a Cat object:
 public Comparable<T> methodName(. . .)
  {
    if (some boolean expression)
      return new Dog();
    else
      return new Cat();
 }
```
## Errors / Exceptions • Exceptions

#### • Errors

Because Python code is interpreted, many syntax errors are detected only at run time. >>> while True print 'Hello World' # no **:**

while True print 'Hello World'

 $\Lambda$ 

SyntaxError: invalid syntax

To raise an error in your code: if something bad would happen**:** raise NameOfError("text")

To handle a run time error - not syntax error try**:**

statements that could raise an error except nameOfError**:**

statements to recover from the error else**:**

statements executed if no error raised

In Java, all syntax errors are caught during compilation and before run time.

Exceptions occur during runtime only if:

- 1. JVM can't execute, e.g. int divide by 0
- 2. Code throws an exception object

To throw an exception in your code: if (something bad would happen) throw new NameOfException("text")**;**

To handle an exception in your code:

try {

}

statements that may throw an exception

} catch (NameOfException e) {

statements to recover from the exception  $\}$  finally  $\{$ 

statements to execute regardless

# Functional Programming (Java 8)

• Lambda Expressions

import math

 $f =$ lambda x, y : math.sqrt(x  $* x + y * y$ )

• Lambda Expressions

public class LambdaTest { interface MyMath  $\{$  // a functional interface int operation (int a, int b)**;** // only 1 method } public int operate(int a, int b, MyMath math) { return math.operation (a, b)**;**

}

}

}

public static void main(String[] args) { // alternative definitions for operation to add MyMath add = (int a, int b)  $\rightarrow$  a + b; // or MyMath  $add = (a, b) \rightarrow a + b$ ; // or MyMath add = (a, b) -> {return a + b**;** }

LambdaTest tester = new LambdaTest(); int  $n =$  tester.operate(2, 5, add) //  $n = 7$ 

$$
c = f(3, 4) \qquad \qquad # c = 5.0
$$